# **Planilhas eletrônicas**

**http://www.professores.uff.br/screspo/**

## O que é isso?

 **Planilha Eletrônica**, ou **Folha de Cálculo**, ou ainda **Planilha de Cálculo**, é um tipo de programa de computador que utiliza tabelas para realização de cálculos ou apresentação de dados. Cada tabela é formada por uma grade composta de linhas e colunas. O nome **eletrônica** se deve à sua implementação por meio de programas de computador.

### Planilhas

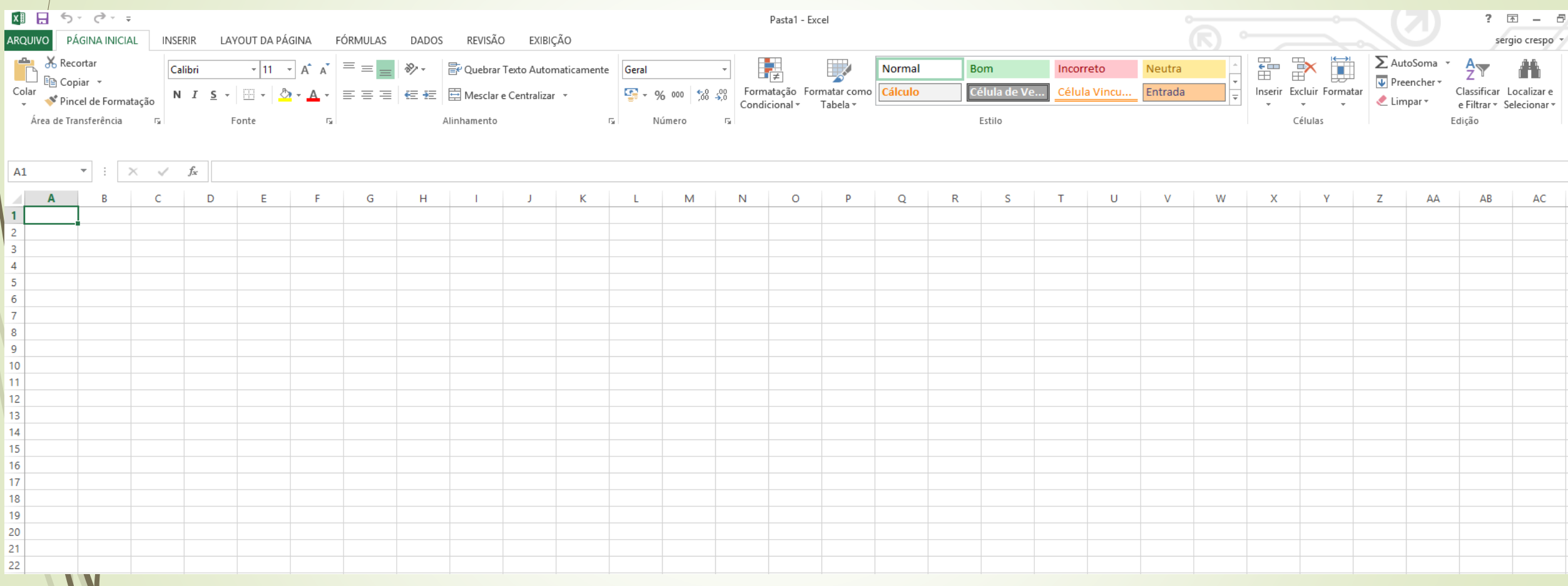

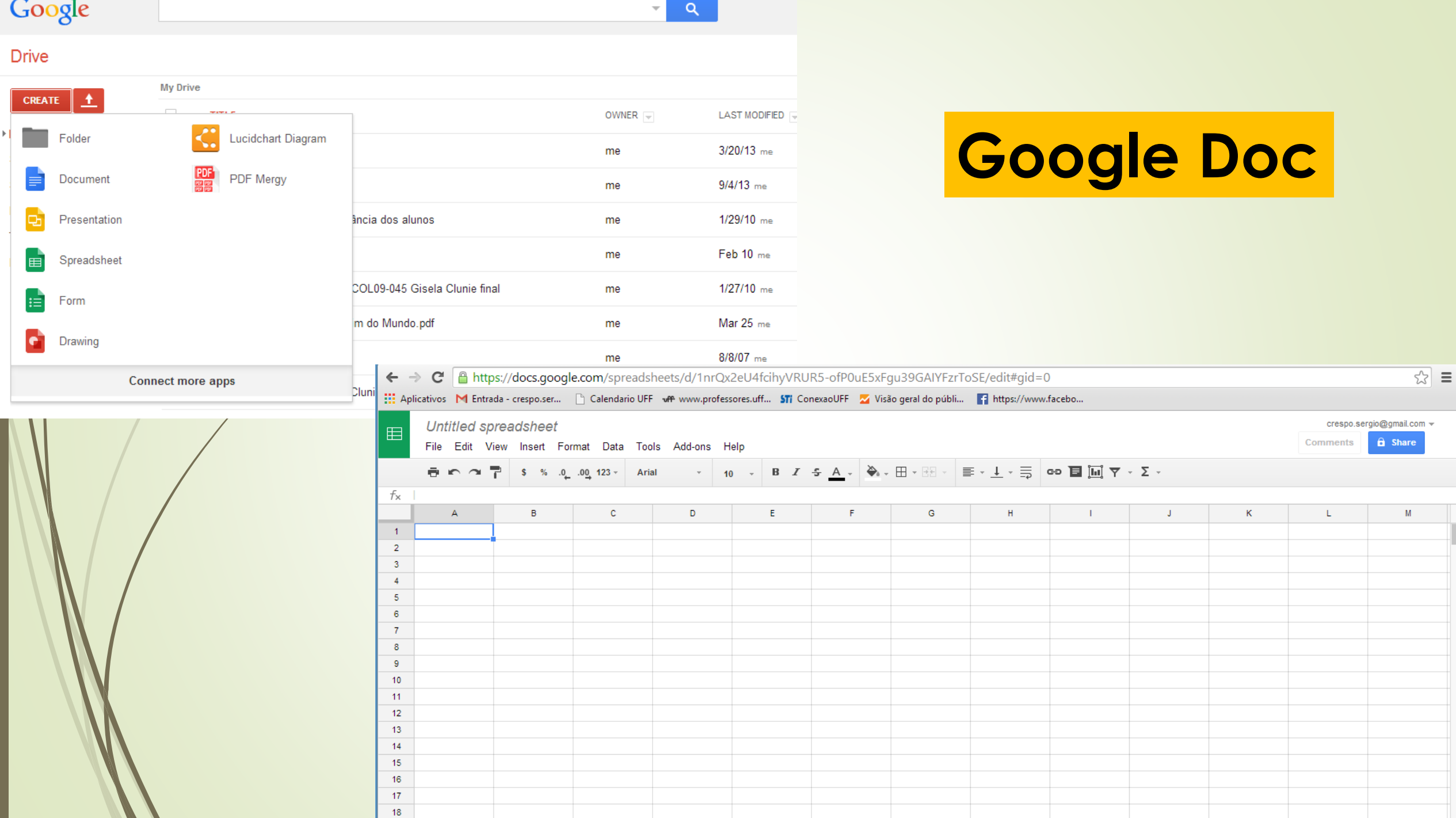

### **Excel Microsoft**

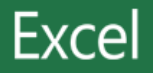

Recente

**Planilha Custos** C: » Users » sergio » Downloads

Mais Pastas de Trabalho

Procurar modelos online

م

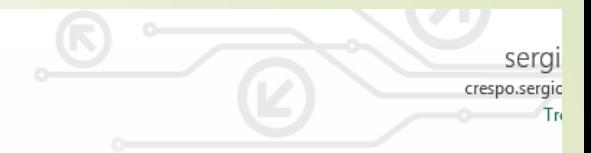

Pesquisas sugeridas: Orçamento Fatura Calendários Despesa Lista Empréstimo Plano Inventário Cronograma

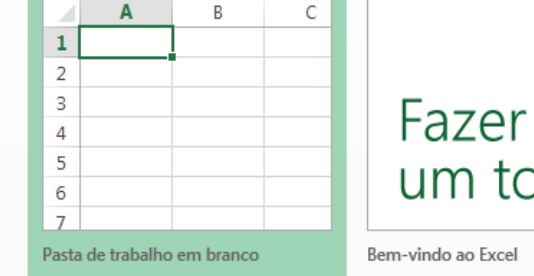

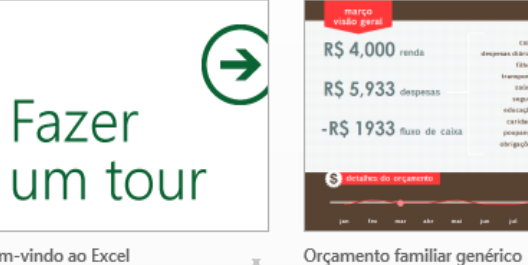

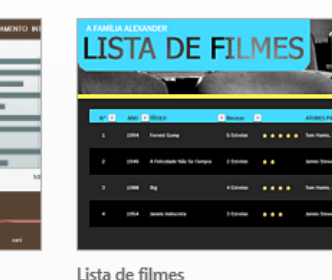

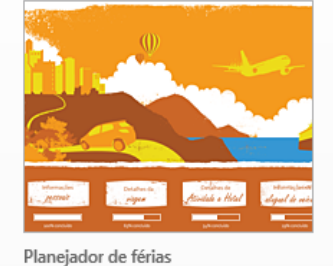

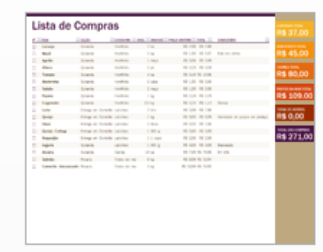

Lista de compras

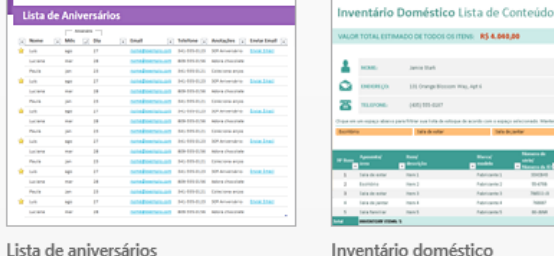

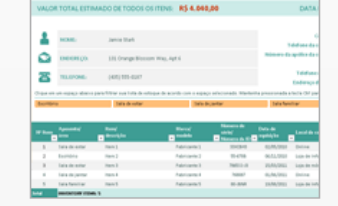

SEGUNDA-FEIRA TERÇA-FEIRA **OUARTA-FEIRA MORE**  $\epsilon m$  $100$  $\begin{array}{c} 0.01 \\ 0.02 \end{array}$ **SO**  $1000$ 11.00  $_{\rm 1200}$ 13.00  $14.08$ 

PROGRAMAÇÃO DIÁRIA

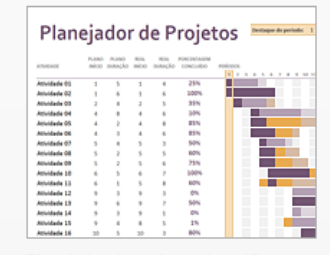

Lista de plano de carreira Monthair in legality F Lista de plano de carreira

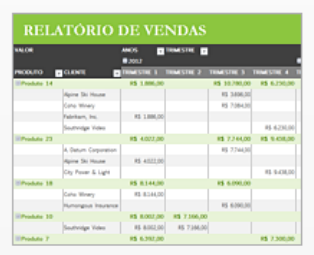

Relatório básico de vendas

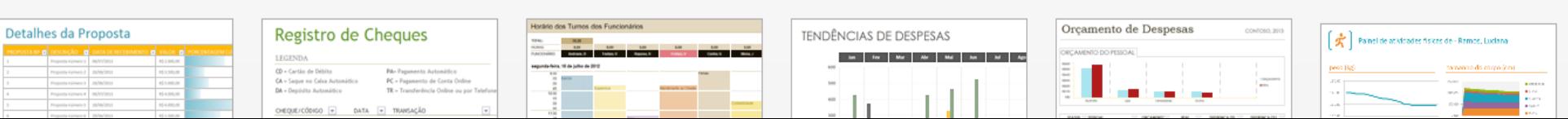

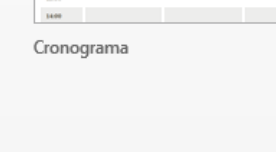

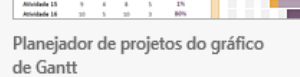

 $\times$   $\hspace{0.1cm}$   $\hspace{0.1cm}\not\sim$   $\hspace{0.1cm}$   $f_{\hspace{-0.1cm}x}$  $\overline{\mathbf v}$ ÷

c

В

 $A1$ 

 $\triangle$  A

 $\mathbf{1}$  $\mathbf{2}$ 

H | I | J | K | L | M | N | O | P | Q | R | S | T | U | V | W | X | Y | Z |AA|AB|AC|AD|AE|AF|AG|AH|AI |AJ|AK|AL|AMAN|AO|AP|AQ|AR|AS|AT|AU|AV|AW|AX|AY|AZ|BA|BB|BC|BD|BE|E G

### **Planejador de Projetos**

E

F

D

Destaque do período:  $1 - \frac{2}{x}$ 

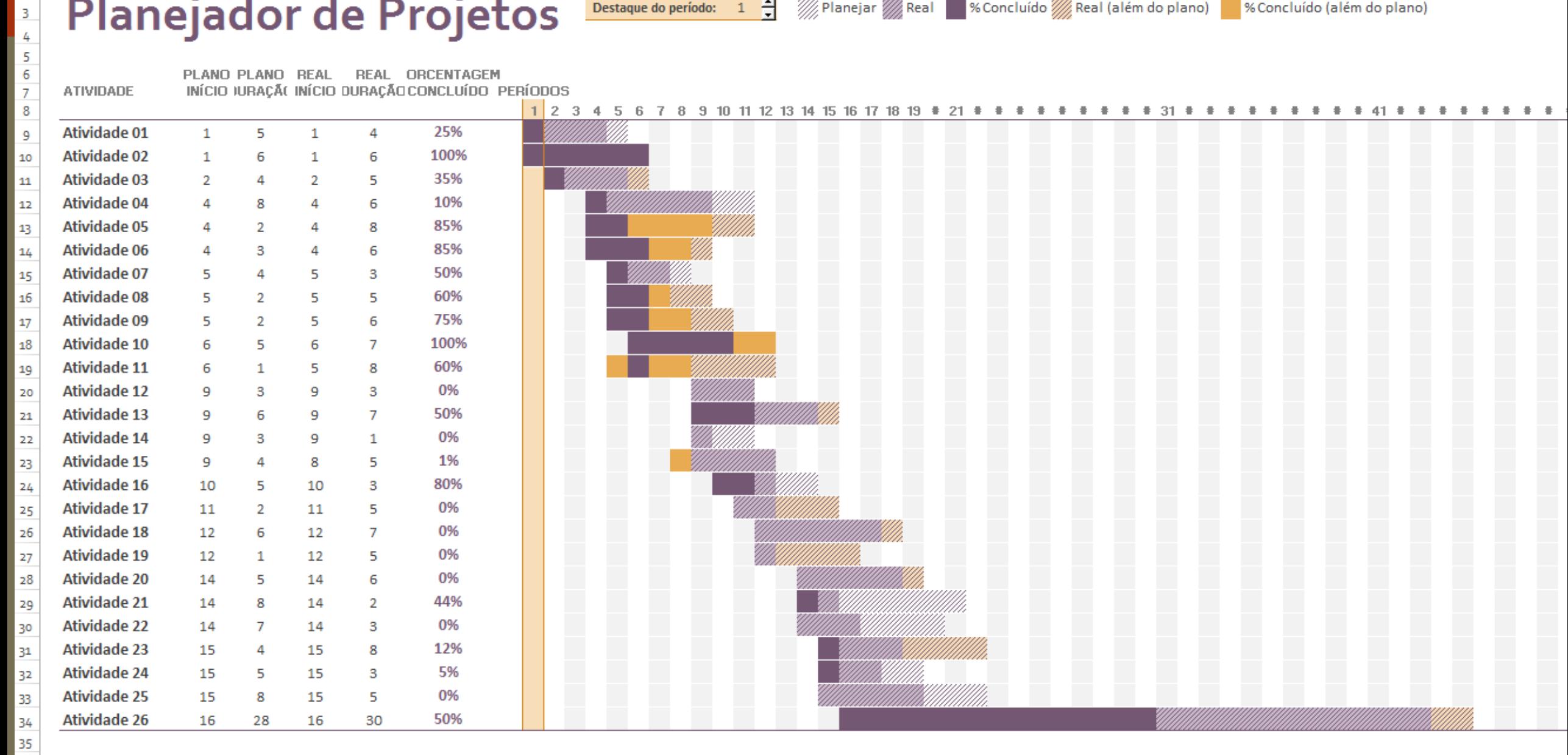

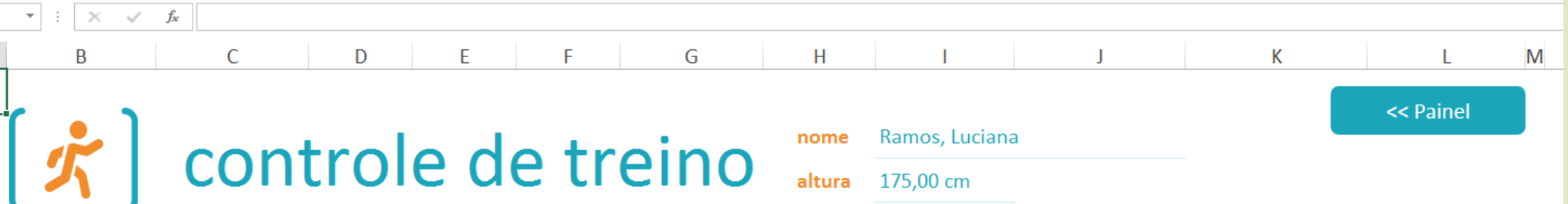

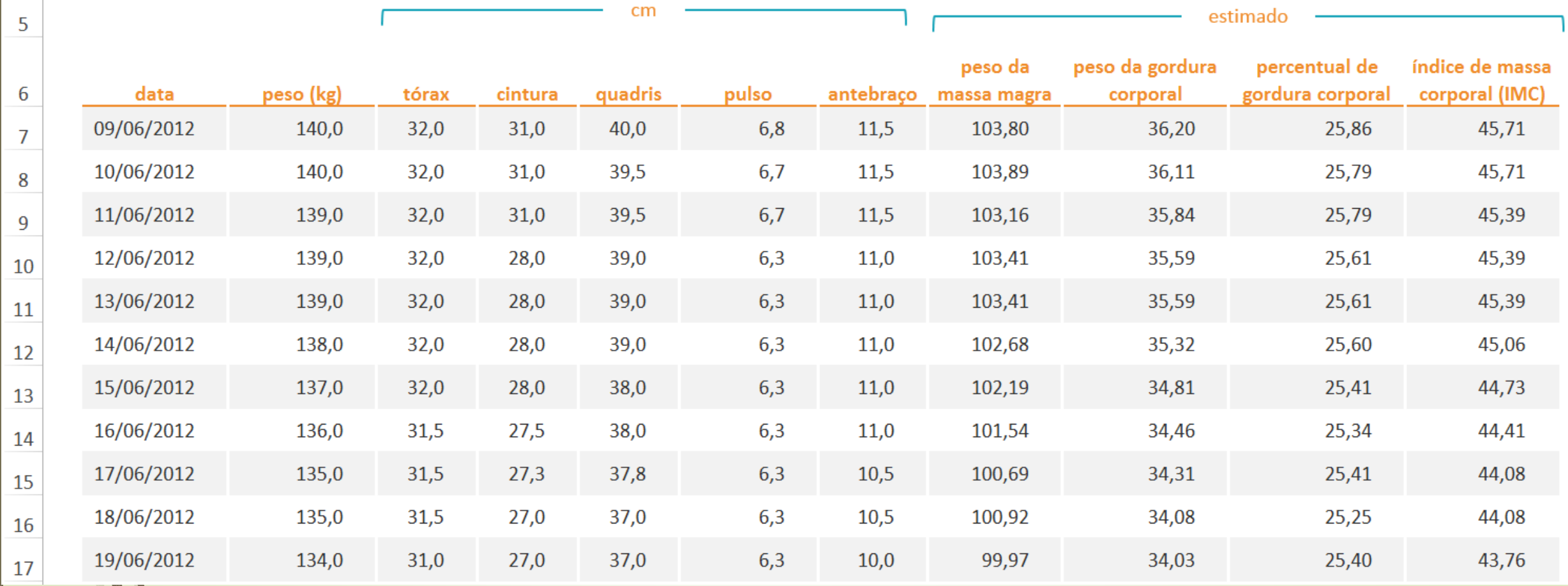

 $\mathsf{A}1$ 

 $\|1\|$ 

 $\overline{2}$ 

 $\overline{3}$ 

 $\overline{4}$ 

 $\overline{A}$   $\overline{A}$ 

 $\mathbf{B}$ 

下六

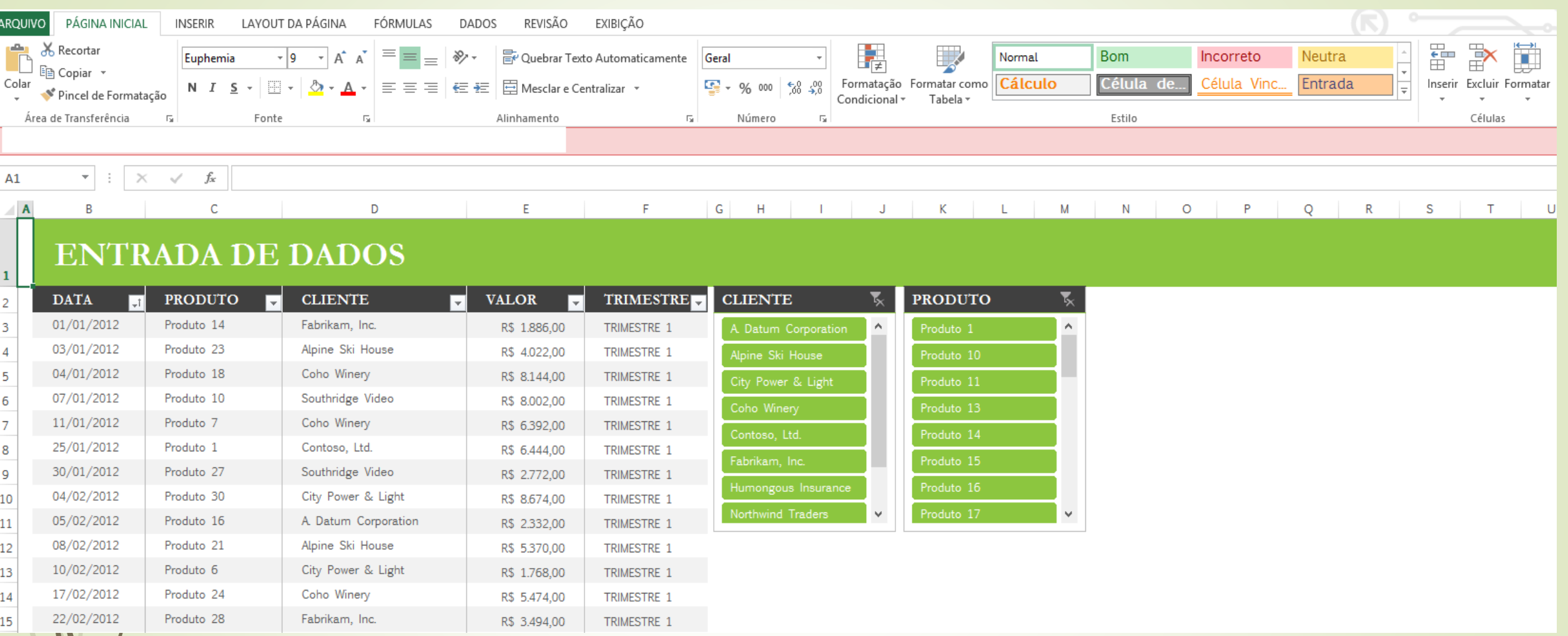

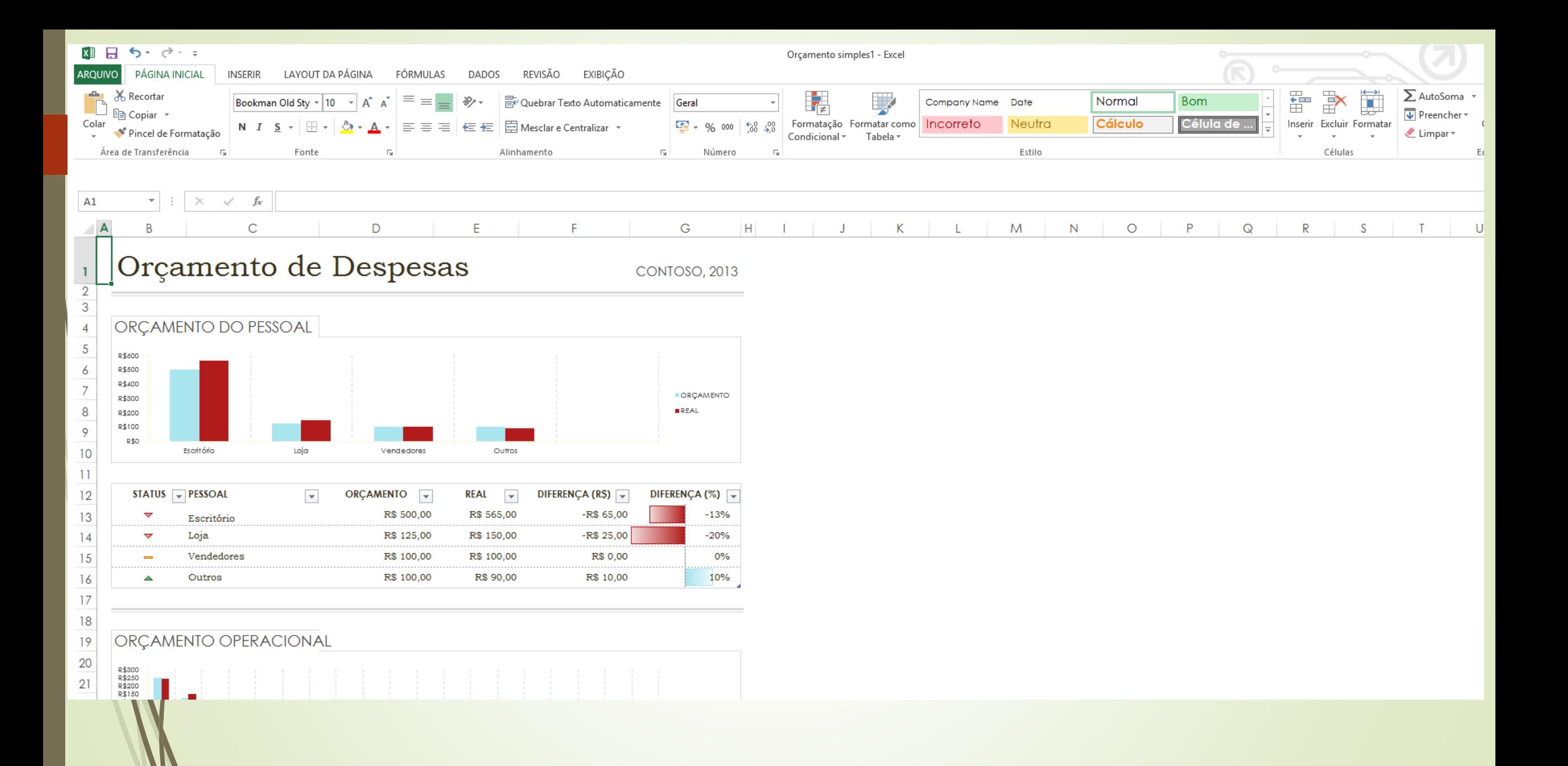

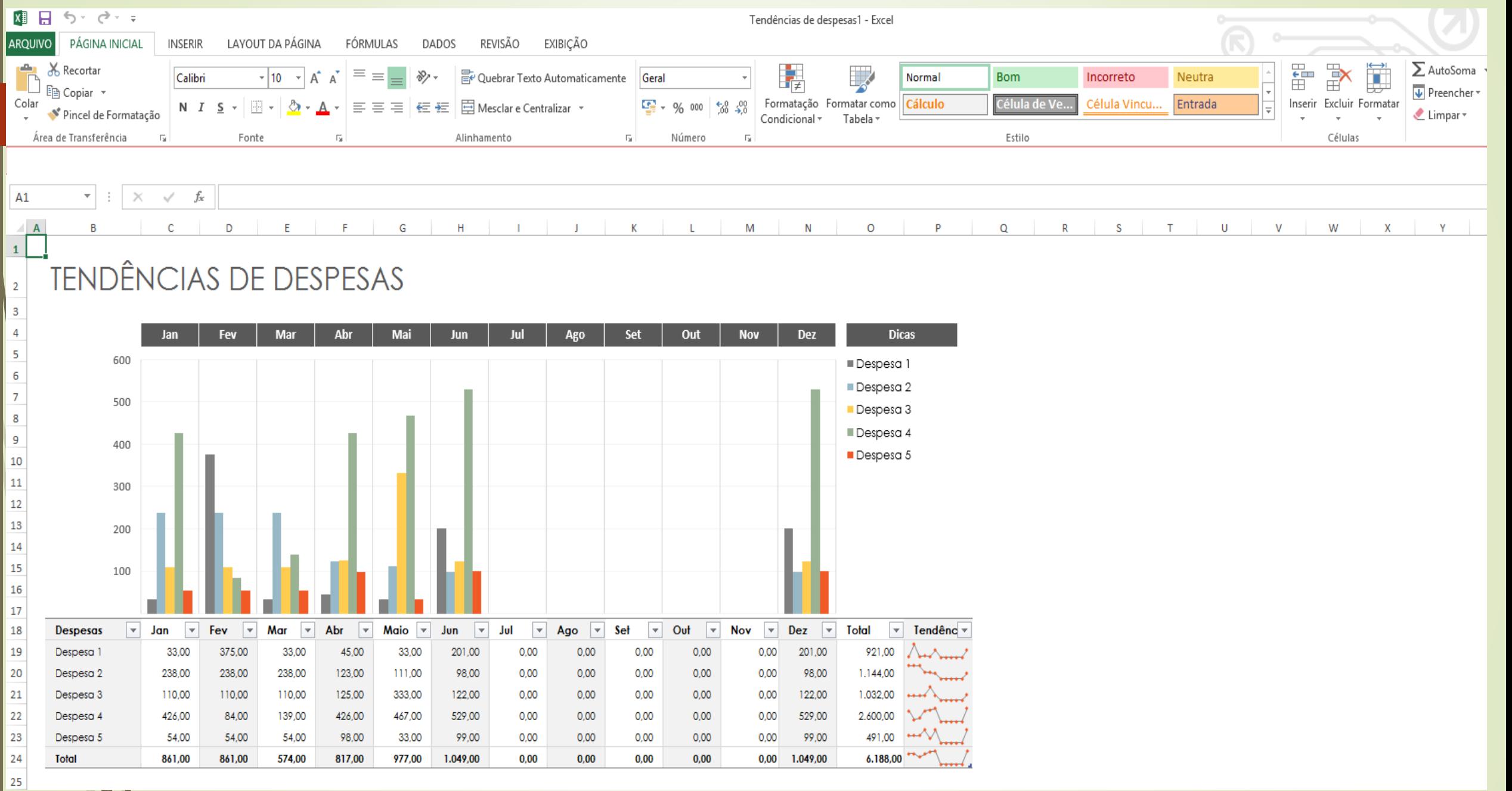

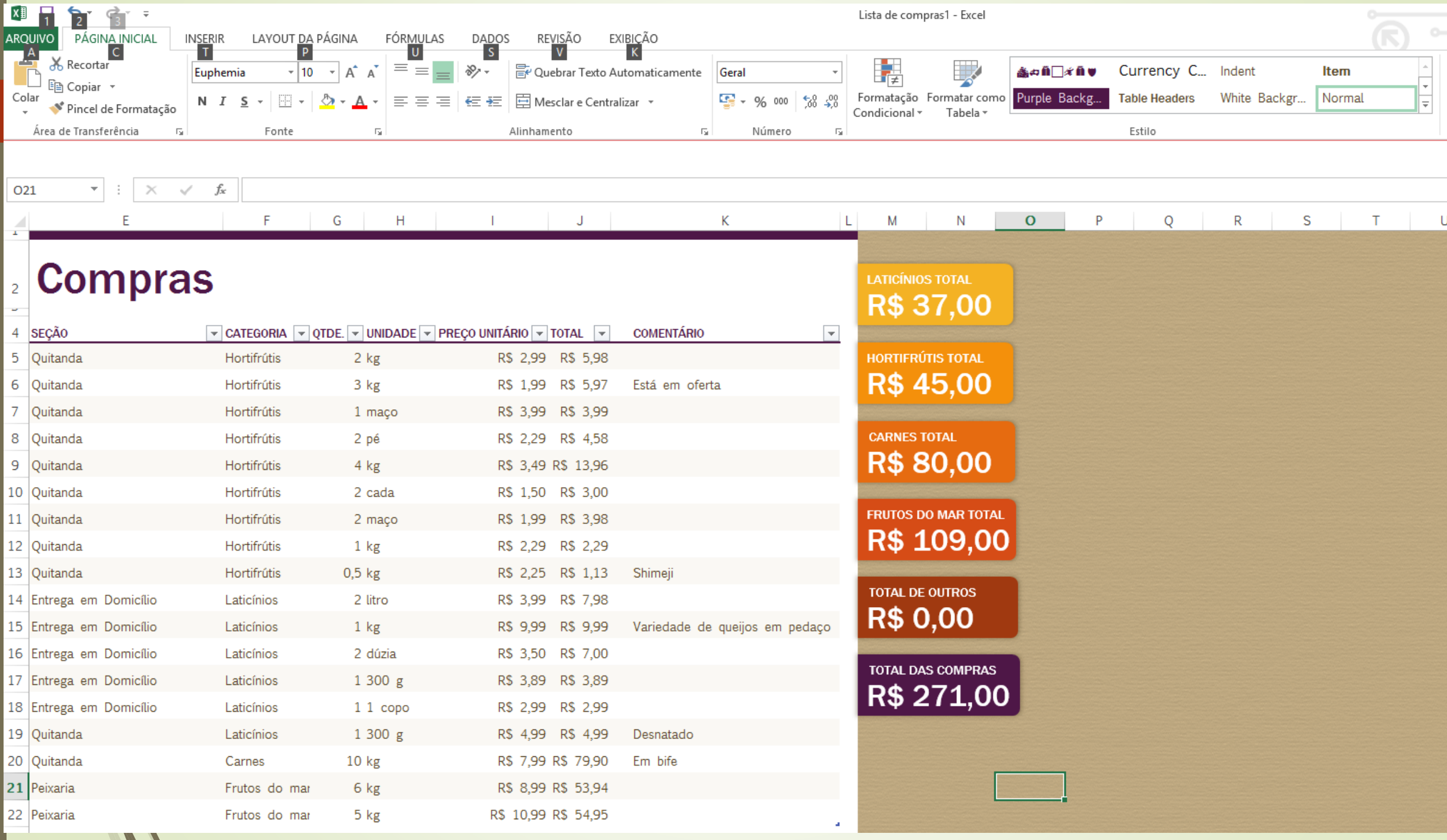

#### **Célula**

- O elemento indicado pelo cruzamento entre uma linha e uma coluna chama-se célula.
- **Células são o componente elementar de uma planilha eletrônica.**
- Toda a informação, como valores e fórmulas, deve ser colocada em alguma célula para poder ser utilizada.

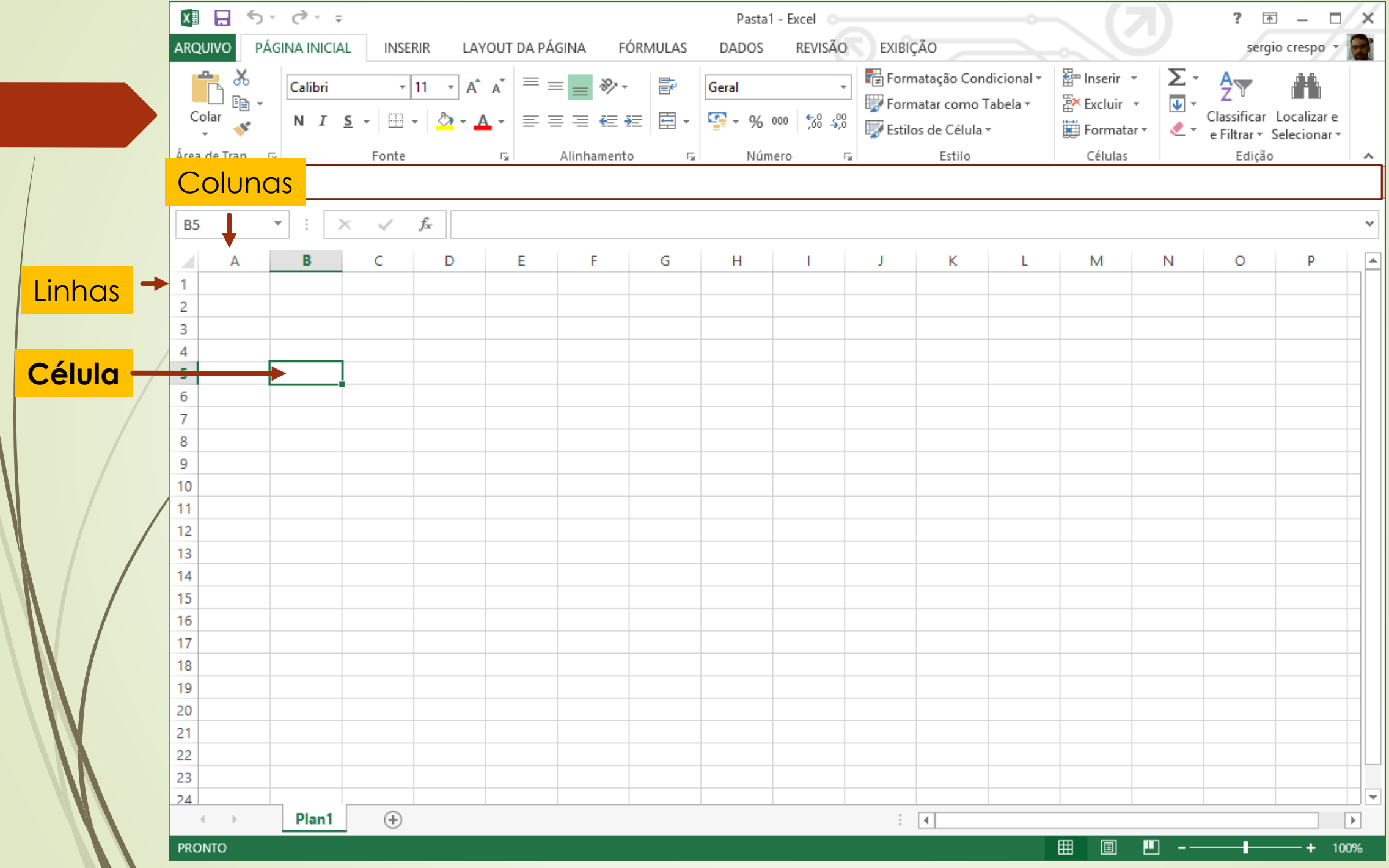

#### **Valores**

 Valores numéricos (números, data e hora), textuais e fórmulas (expressões e funções).

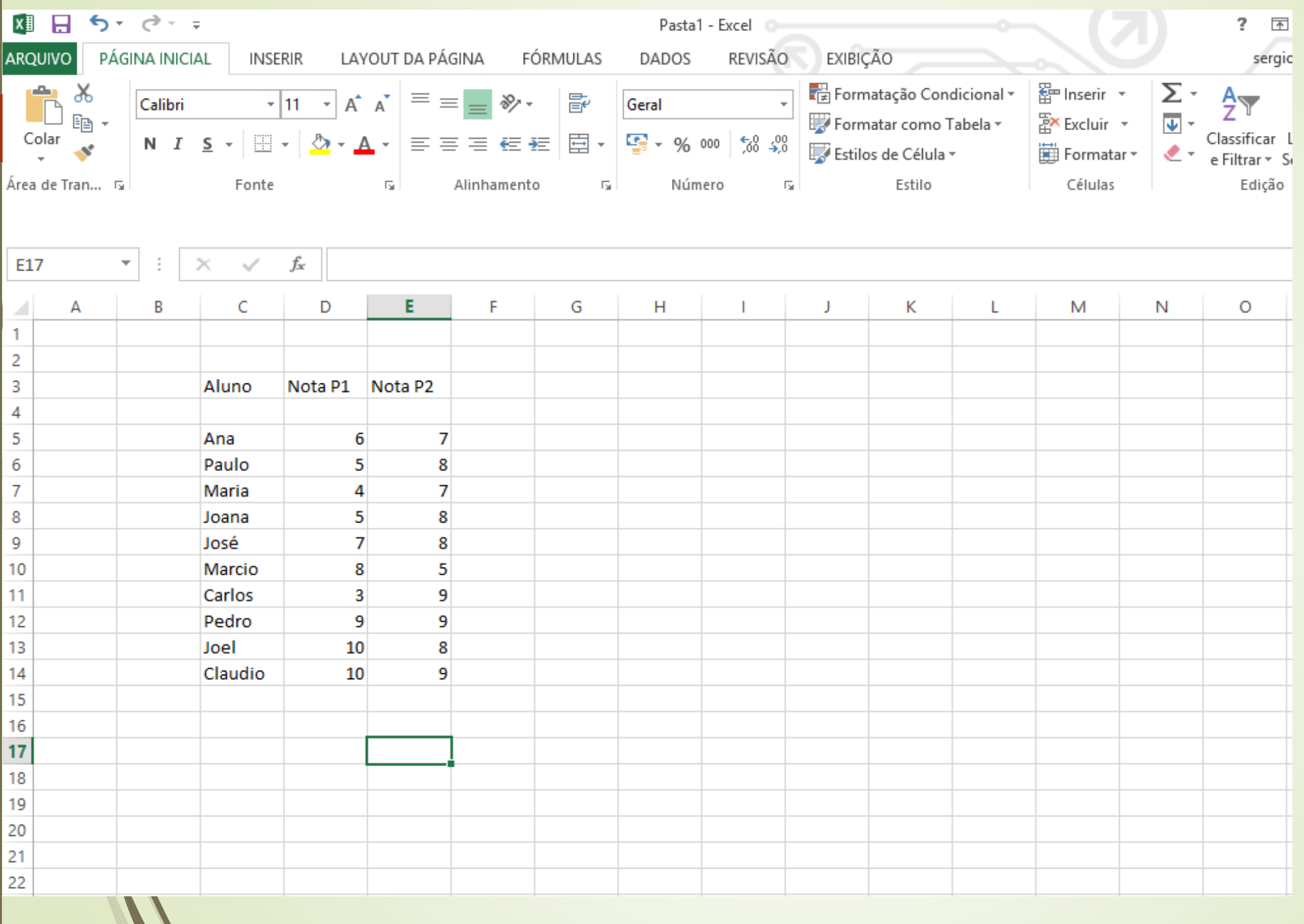

#### **Fórmulas**

- **Uma fórmula define como deve ser calculado o valor de uma célula de uma planilha eletrônica.** O conceito de fórmula, que é basicamente o conceito elementar de fórmula matemática, é que dá as planilhas eletrônicas seu principal motivo de existência.
- As fórmulas podem ser fórmulas aritméticas ou mais avançadas, usando funções internas da planilha. Essas funções oferecem desde mecanismos de simplificação da construção de fórmulas (como a função SOMA, que admite conjuntos de células como parâmetros) até funções matemáticas ou estatísticas bastante complexas.
- Atualmente as planilhas eletrônicas ainda permitem que o usuário defina suas próprias fórmulas.

#### **Fórmulas**

■ Um exemplo de fórmula é "=A1+A2+A3+A4+A5", que pode ser substituída pela função "SOMA(A1:A5)", que é mais prático de usar.

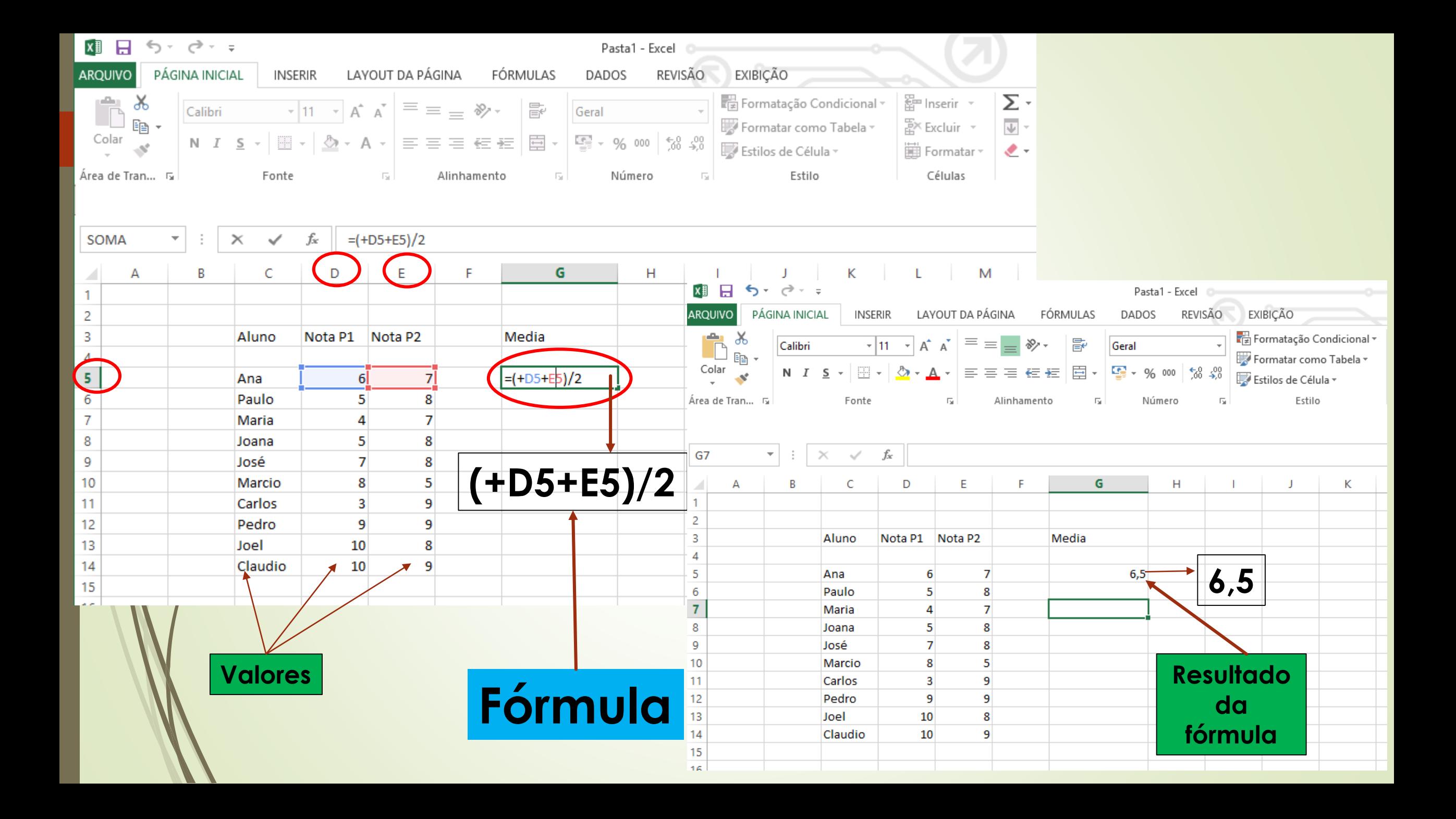

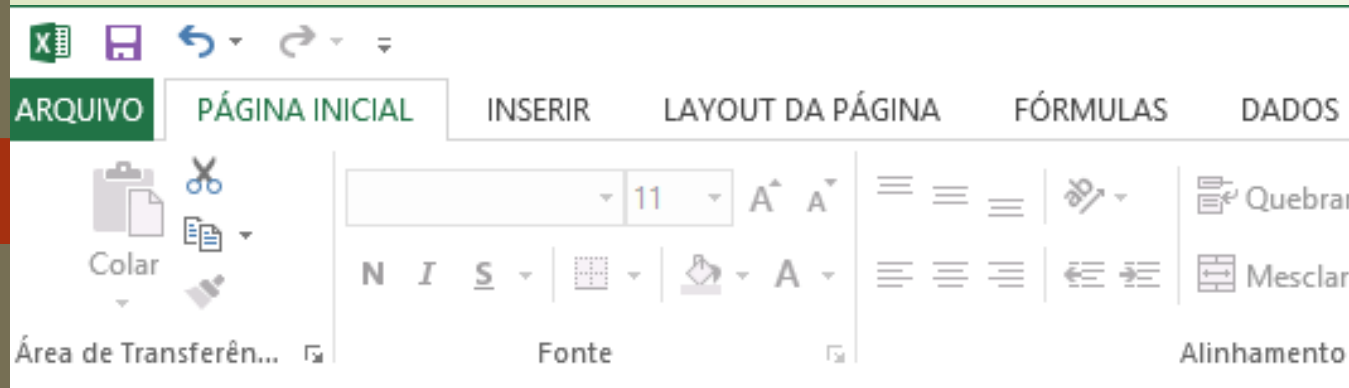

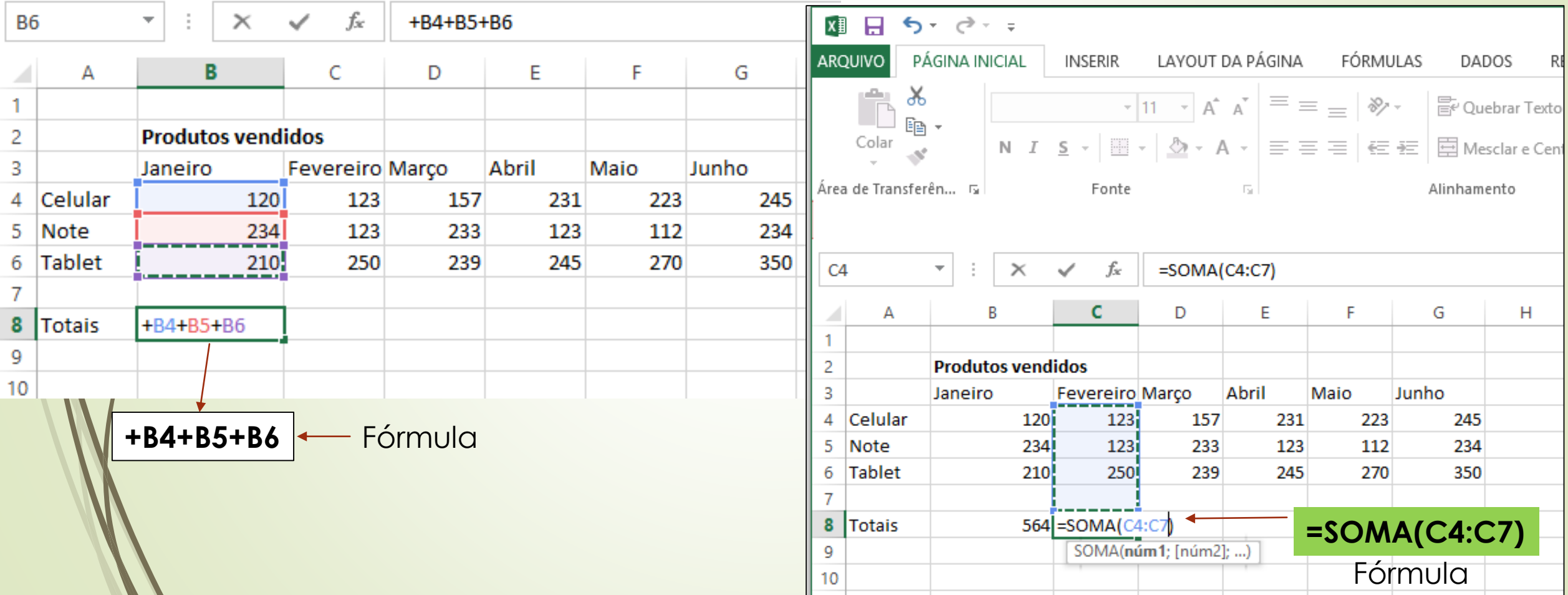

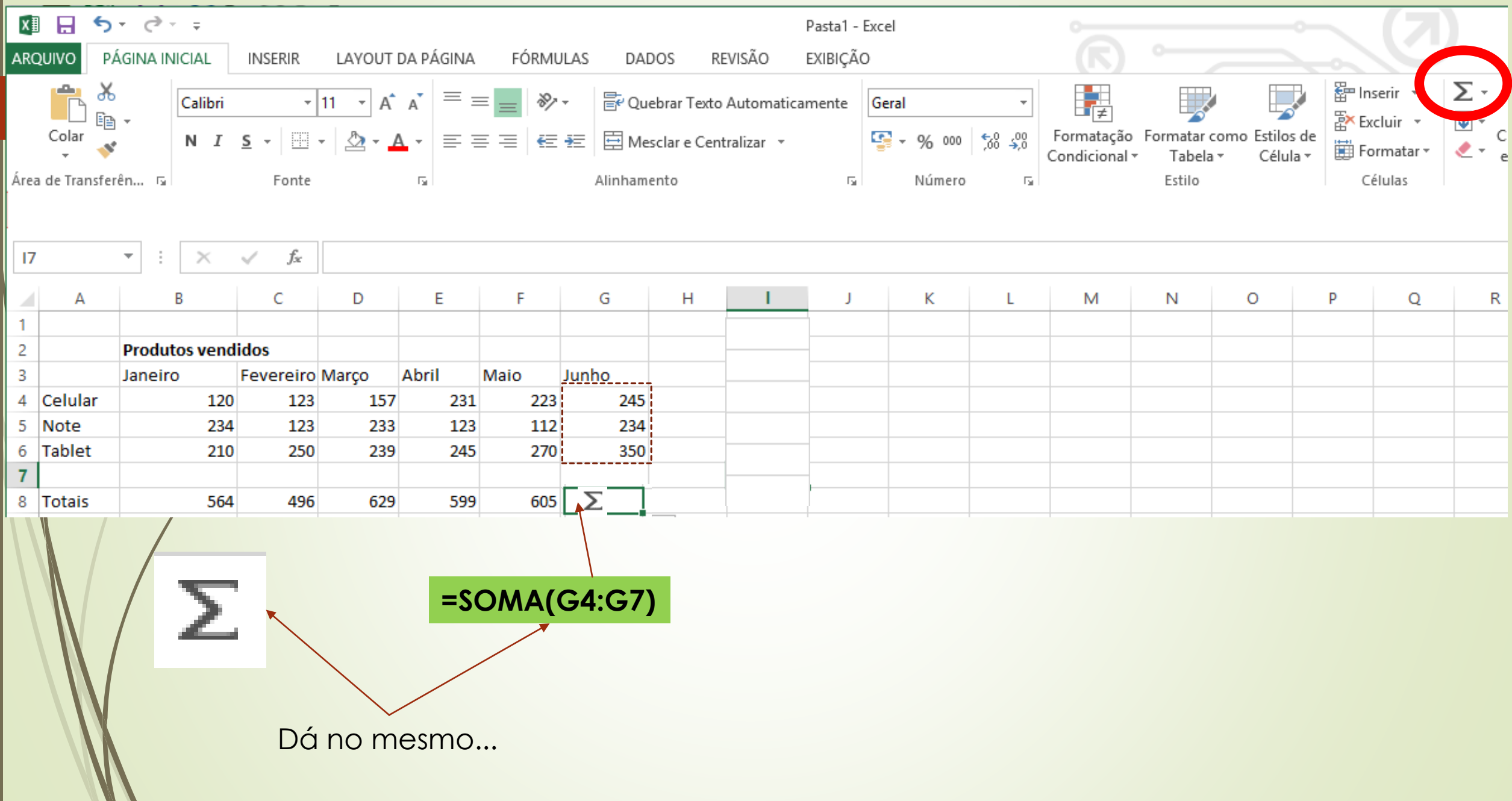

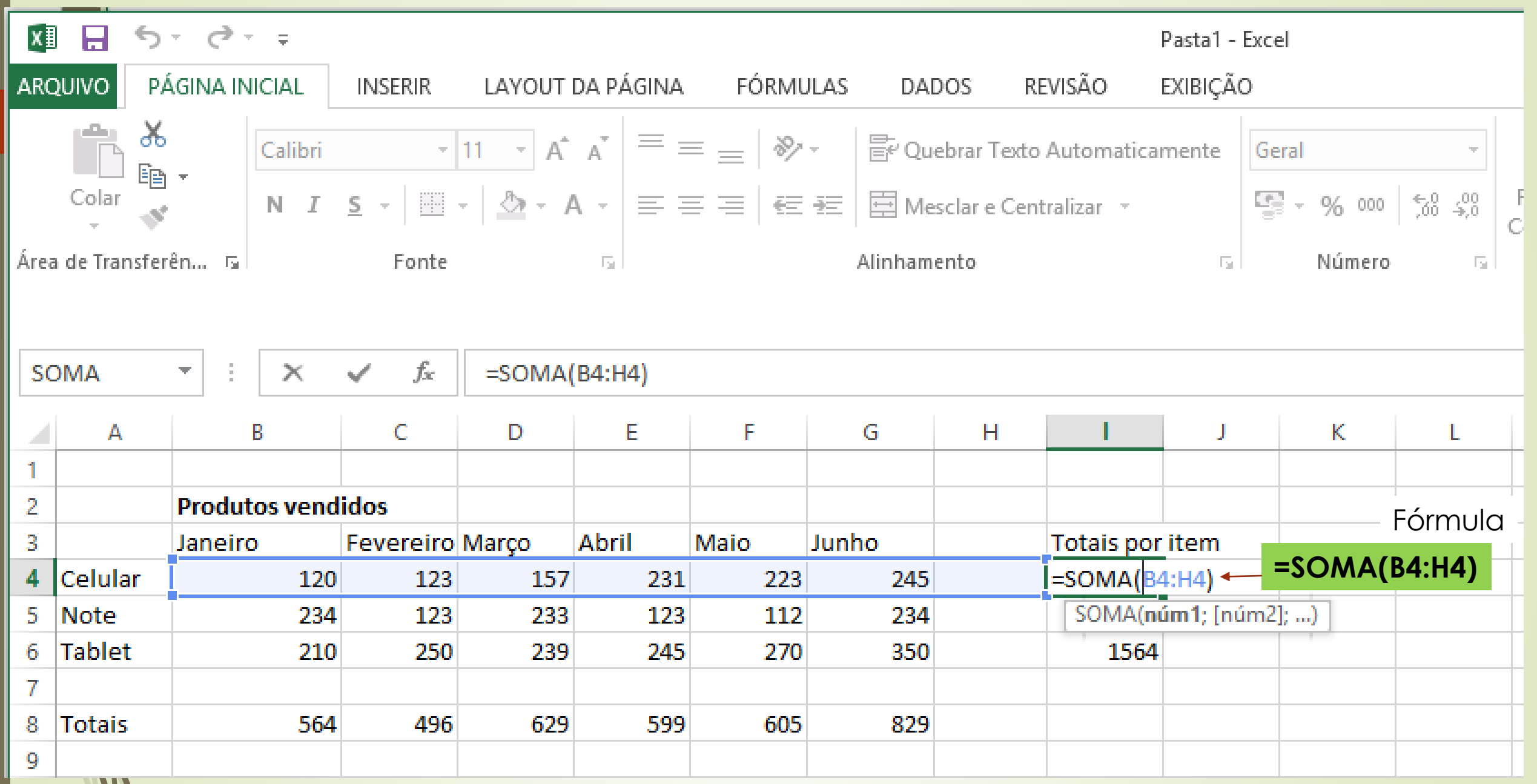

### **Formatando as células**

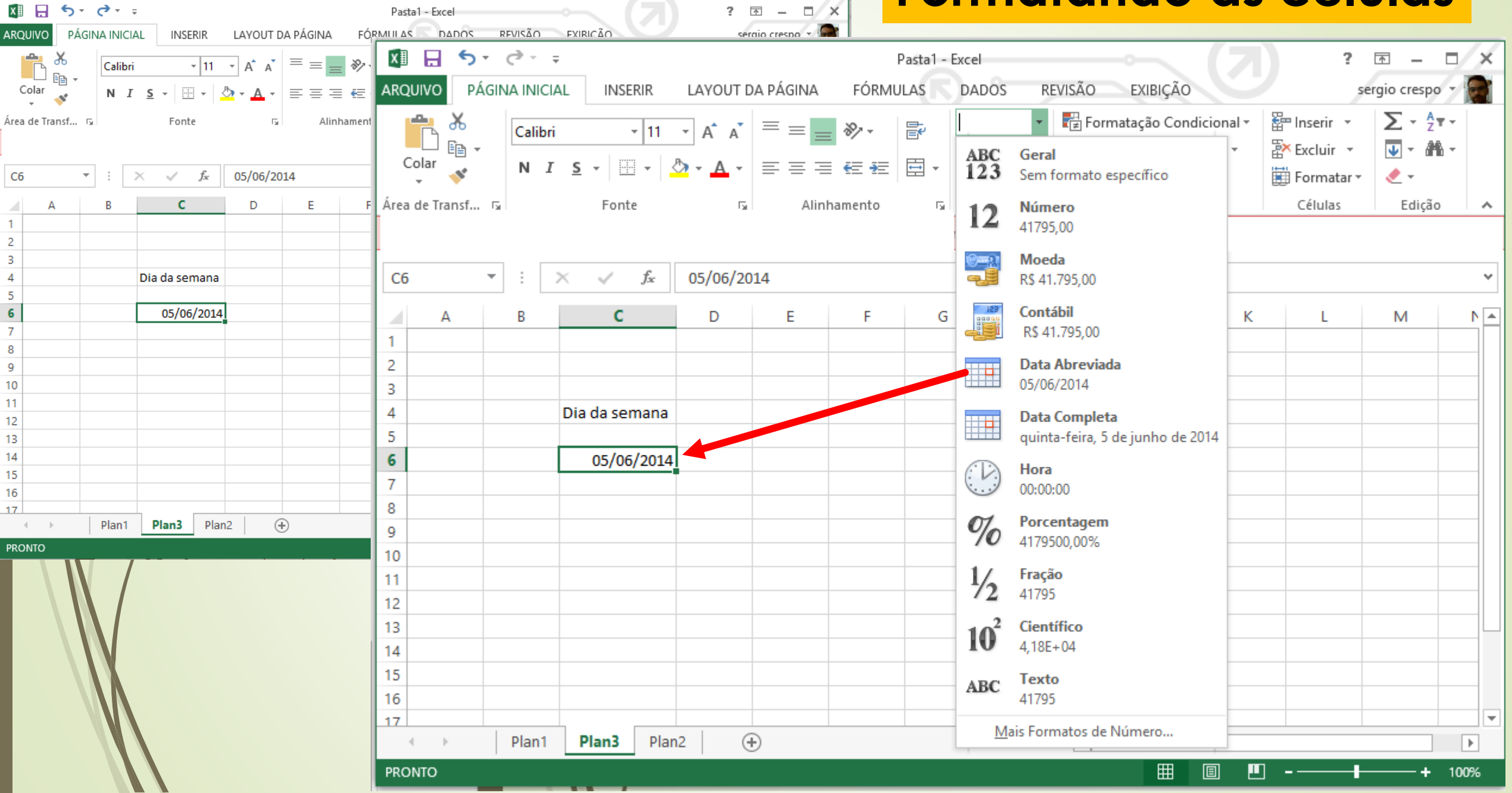

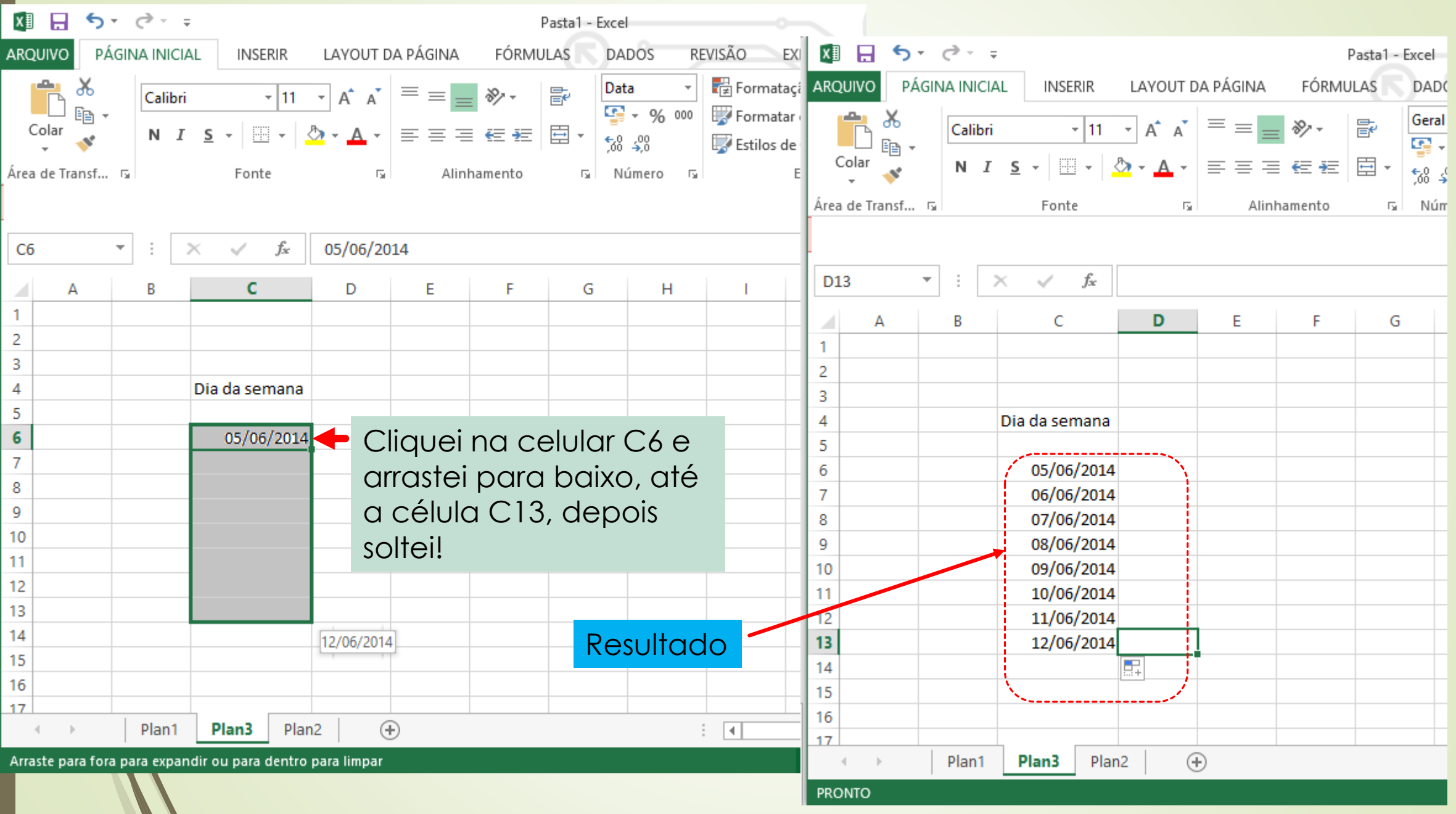

#### **A barra de status do Excel fazendo operações automáticas**

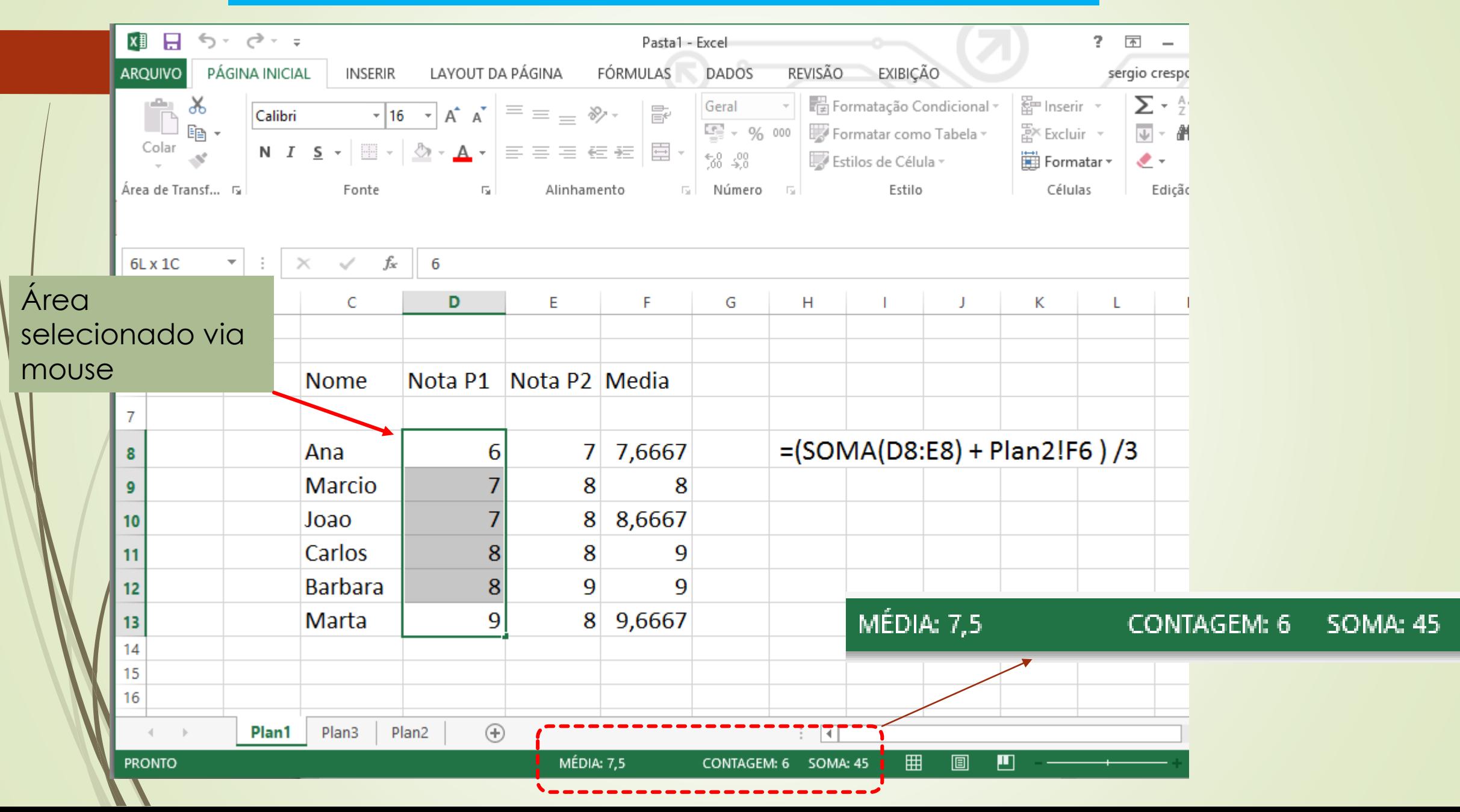

### **Gerando Gráficos**

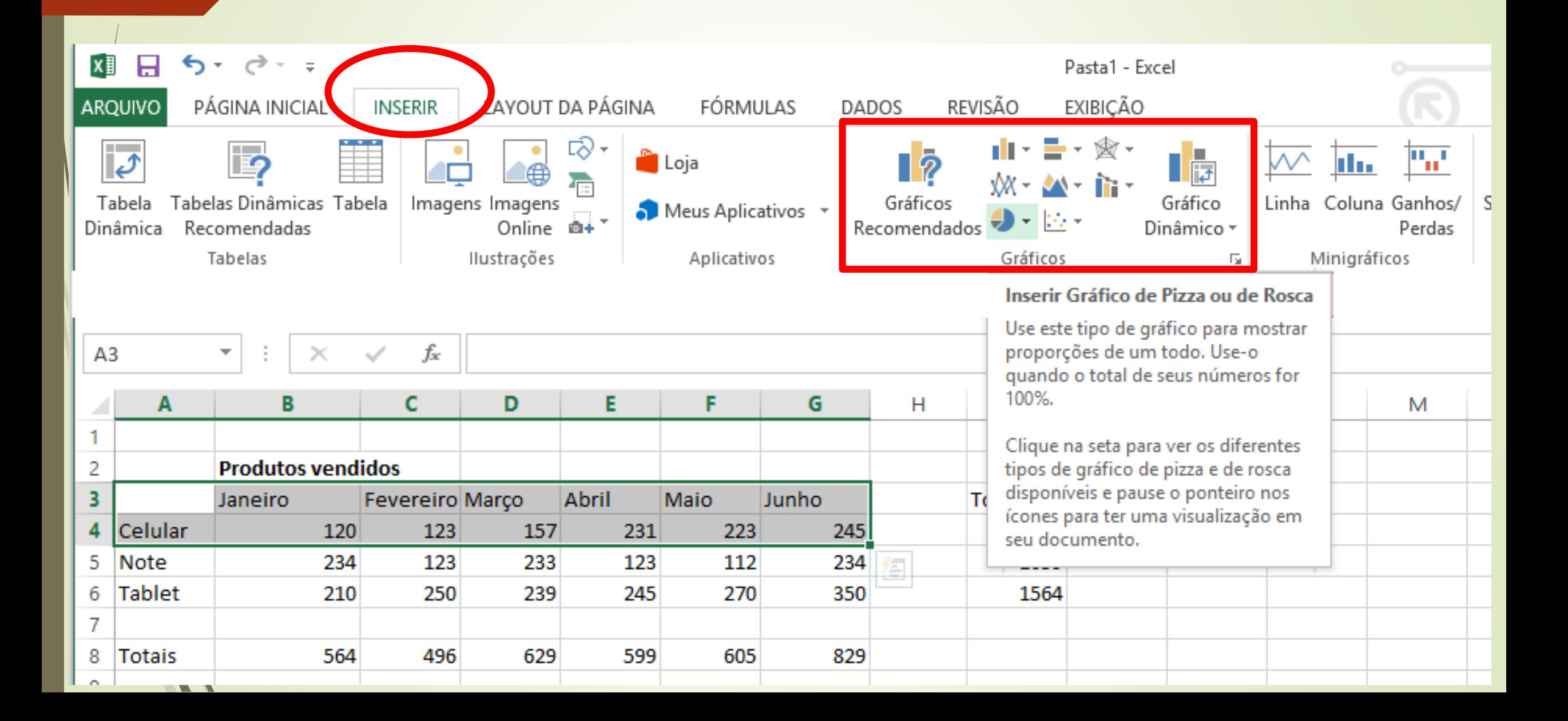

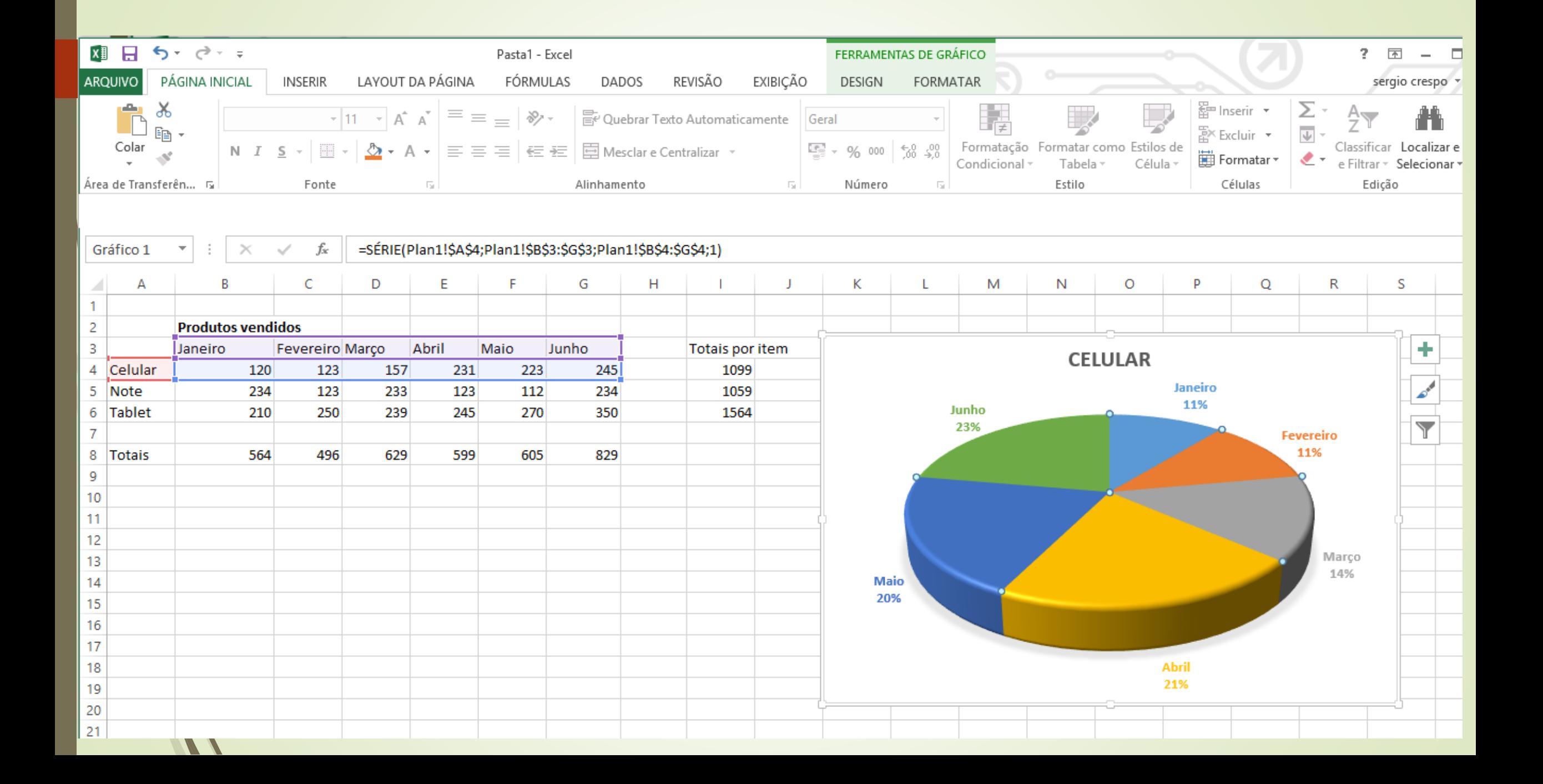

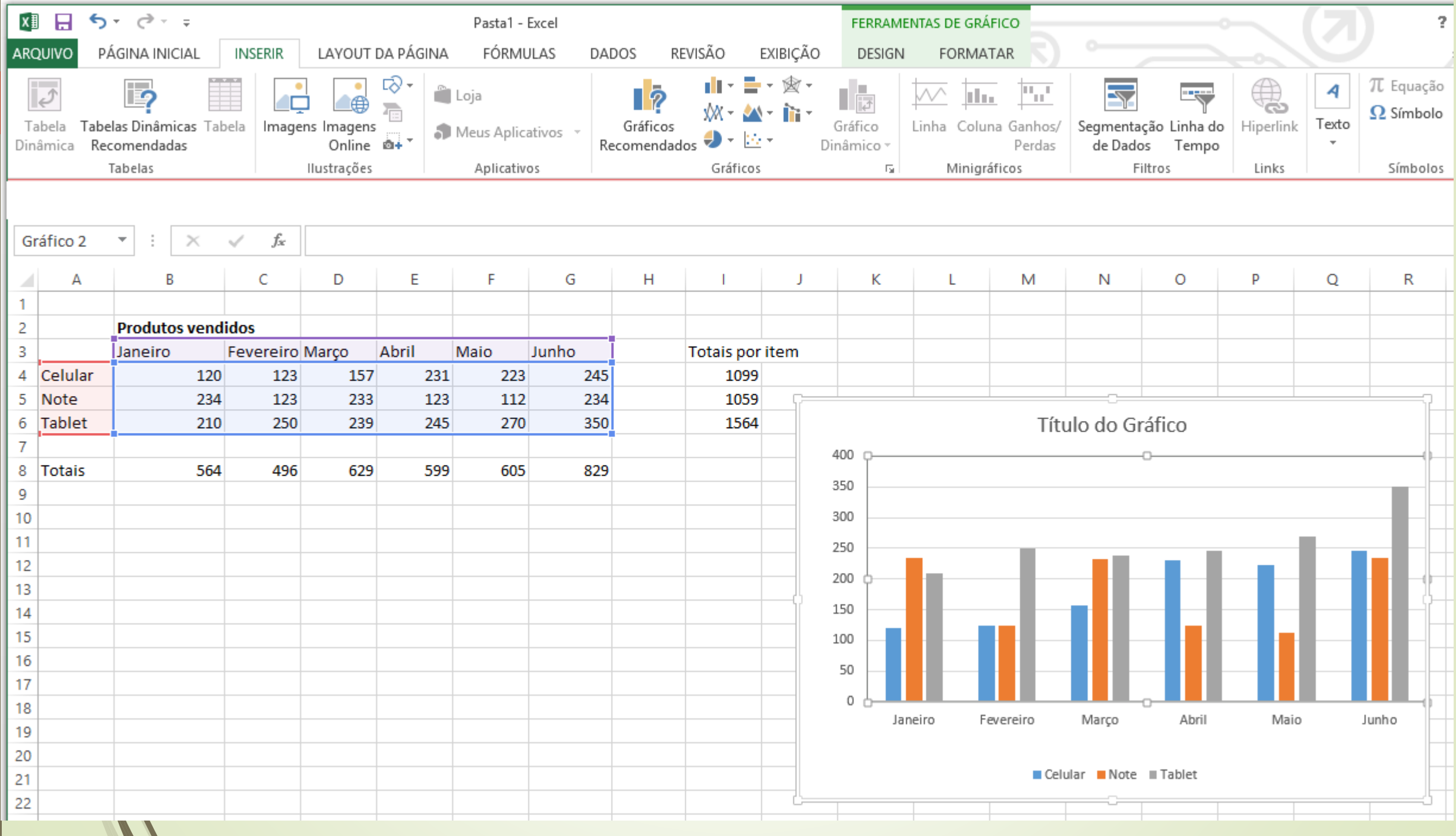

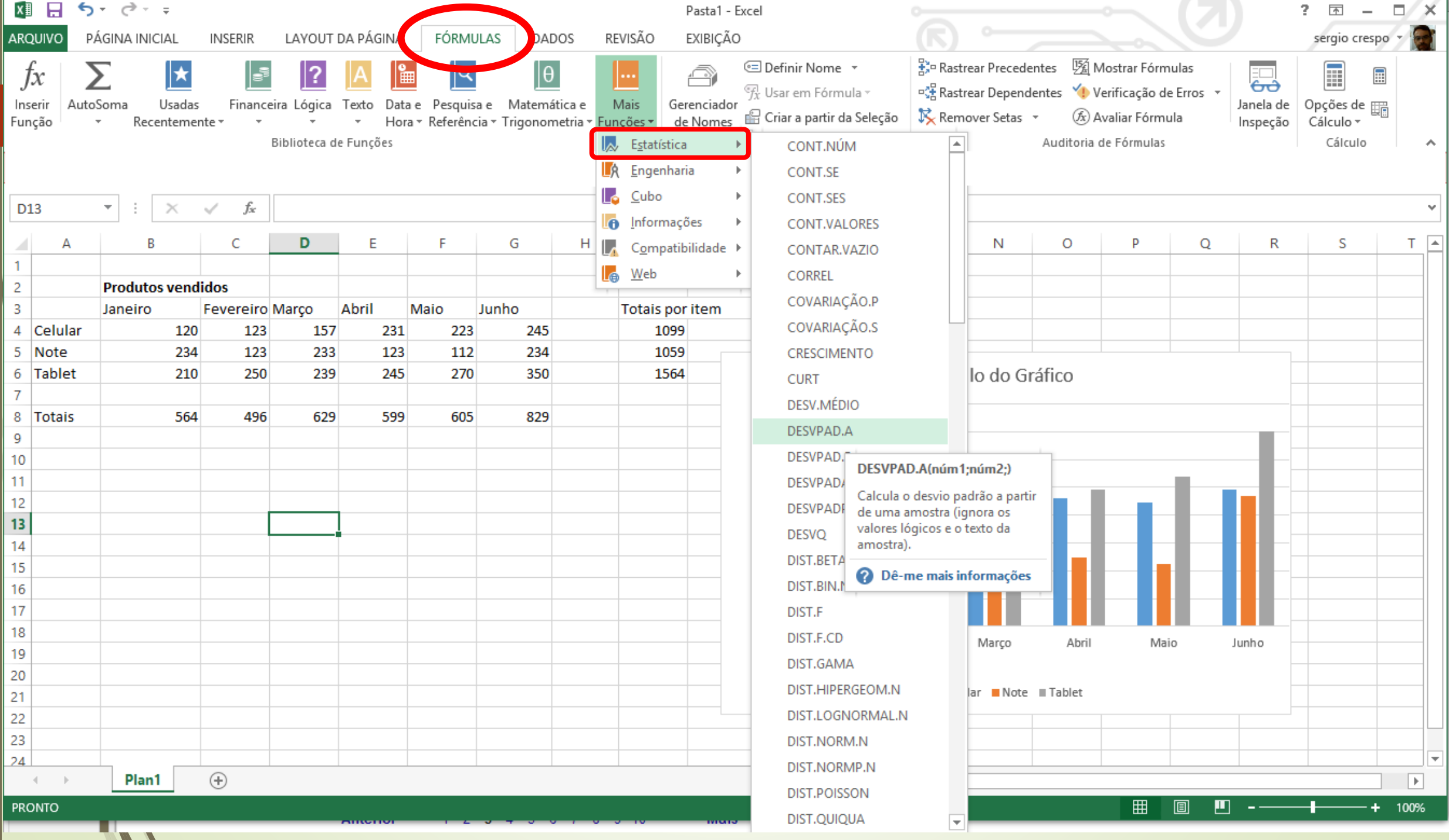

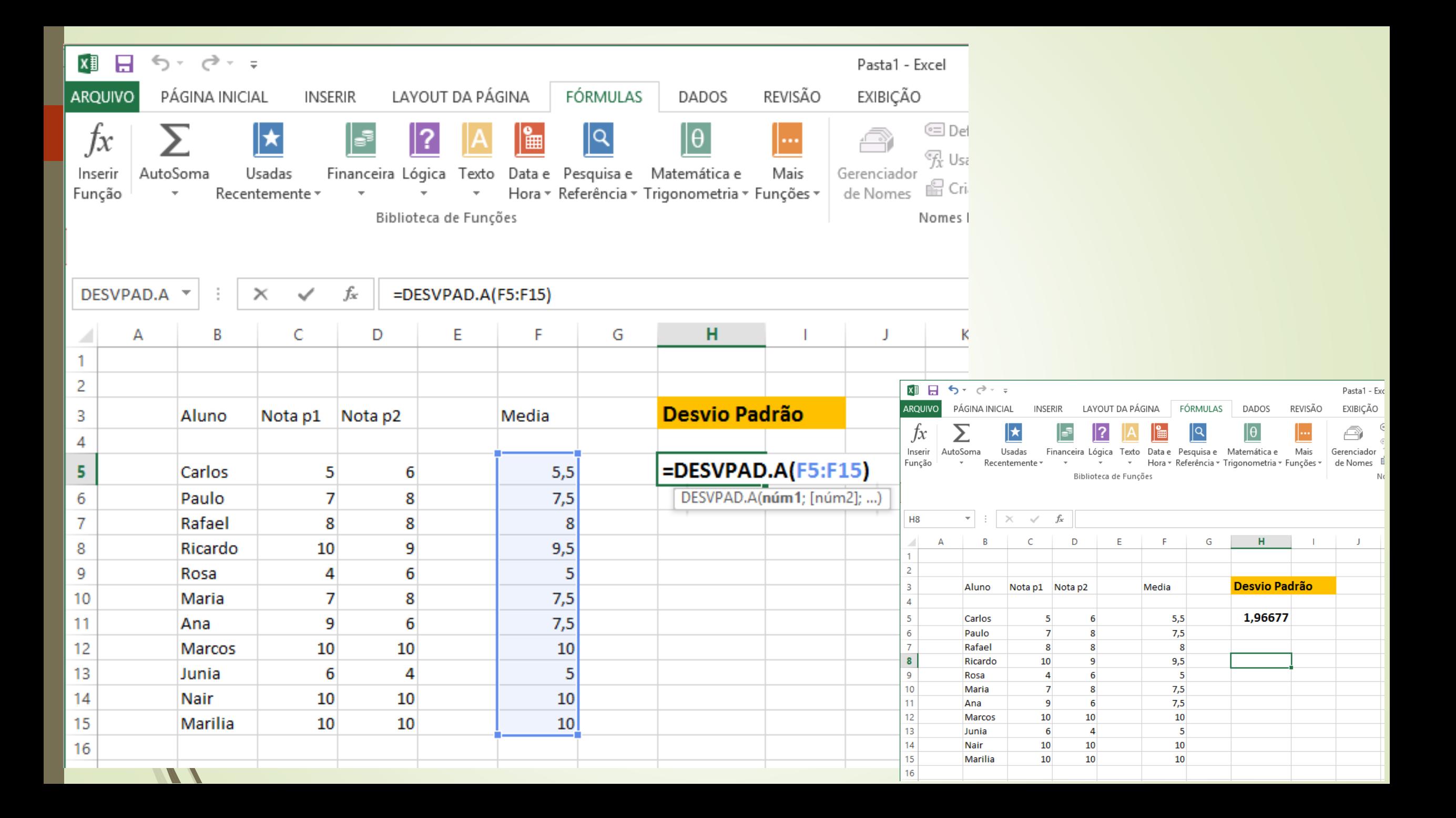

## Trabalhando com 2 ou mais planilhas

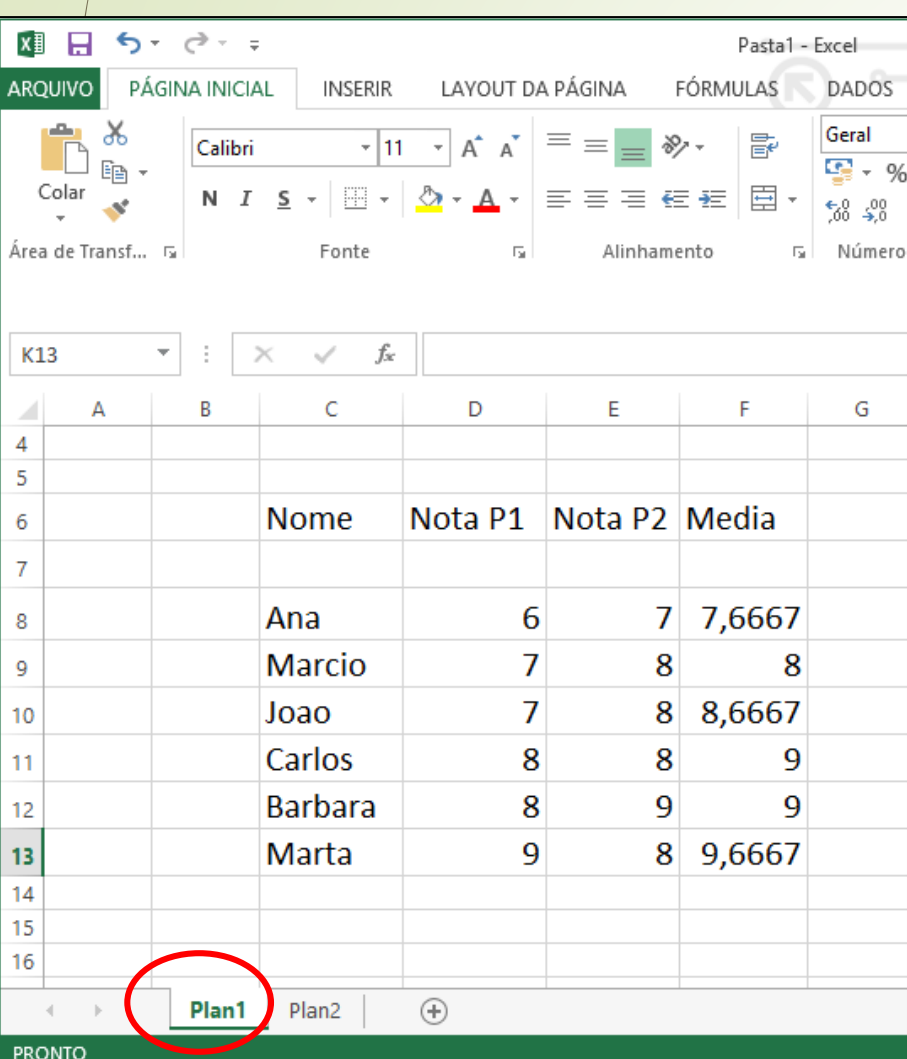

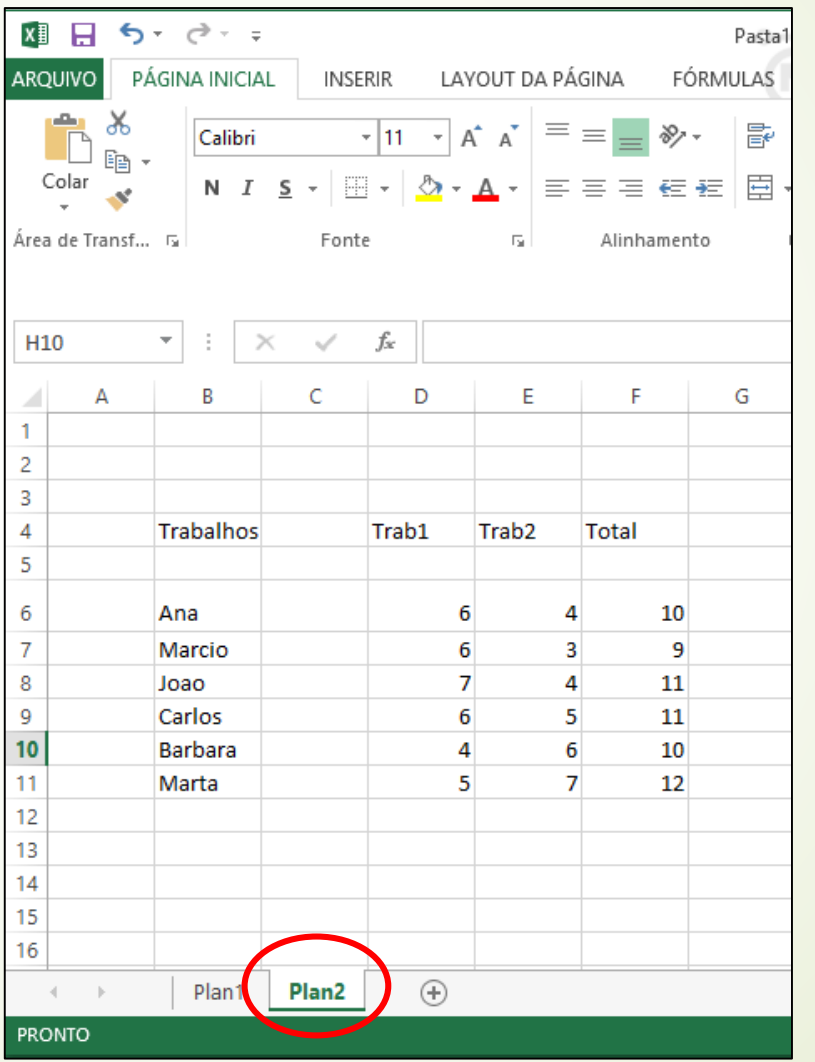

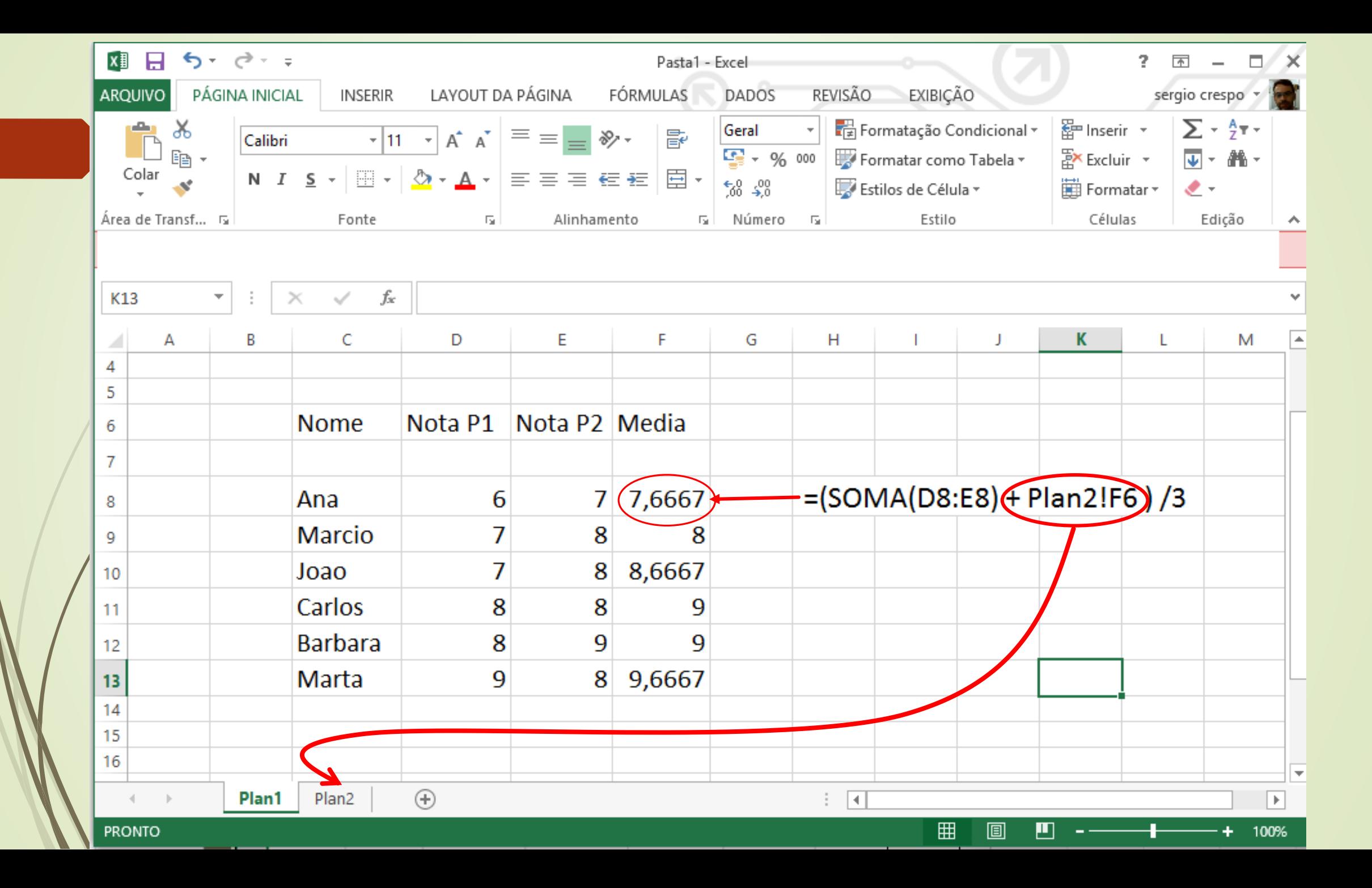

#### **Ordenando dados em ordem crescente na planilha**

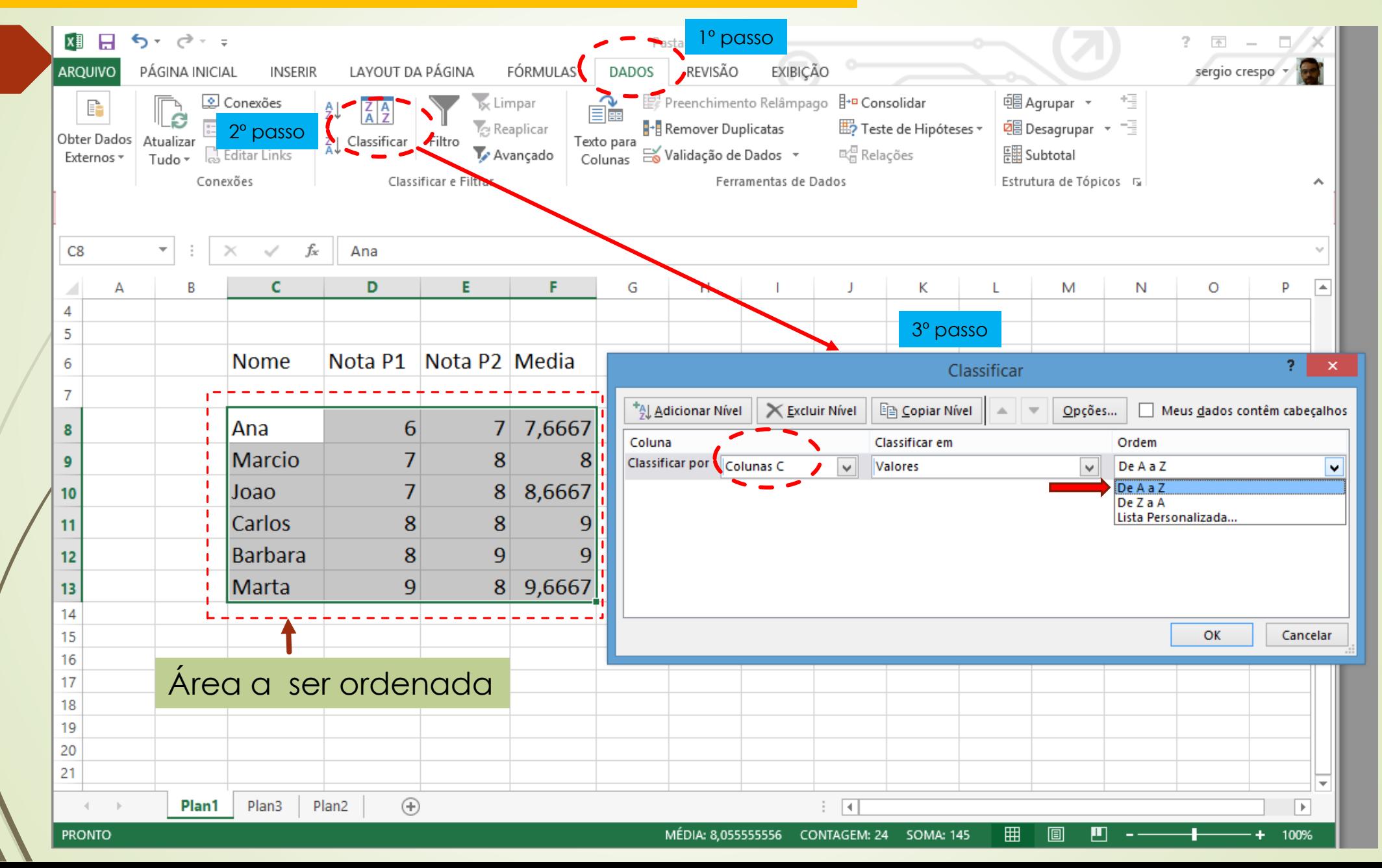

#### **Ordenando dados em ordem crescente na planilha**

**XII 日 ち**・♂・÷ Pasta1 - Excel PÁGINA INICIAL INSERIR LAYOUT DA PÁGINA FÓRMULAS ARQUIVO **DADOS** Calibri  $\mathbf{v}$  11  $\mathbf{v}$   $\mathbf{A}^*$   $\equiv \equiv \mathbf{v}$   $\mathbf{v}$ Geral ക് 昬  $\frac{1}{2} - \frac{9}{6}$  $E_B$  -Colar N *I* <u>S</u> - 图 - ③ - A - 三三三三三三二  $50 - 20$  $\mathcal{A}^{\prime}$ Área de Transf... 5 Fonte 同 Alinhamento 5 Número K13  $\mathbf{v}$  .  $\times$   $\checkmark$  fx  $\mathsf{C}$ D E. G  $\mathcal{A}$ A B F.  $\overline{4}$  $\overline{5}$ Nota P1 Nota P2 Media **Nome**  $6\phantom{1}6$  $\overline{7}$ Ana 6 7 7,6667 8  $\overline{7}$ 8 Marcio 8 9  $\overline{7}$ 8 8,6667  $10$ Joao Carlos 8 8 9 11 **Barbara** 8  $\overline{9}$  $\overline{9}$ 12 Marta  $\overline{9}$ 8 9,6667  $13$  $14$ 15 16  $\bigoplus$ Plan2 Plan1  $\mathcal{A}=\mathcal{A}$ **PRONTO** 

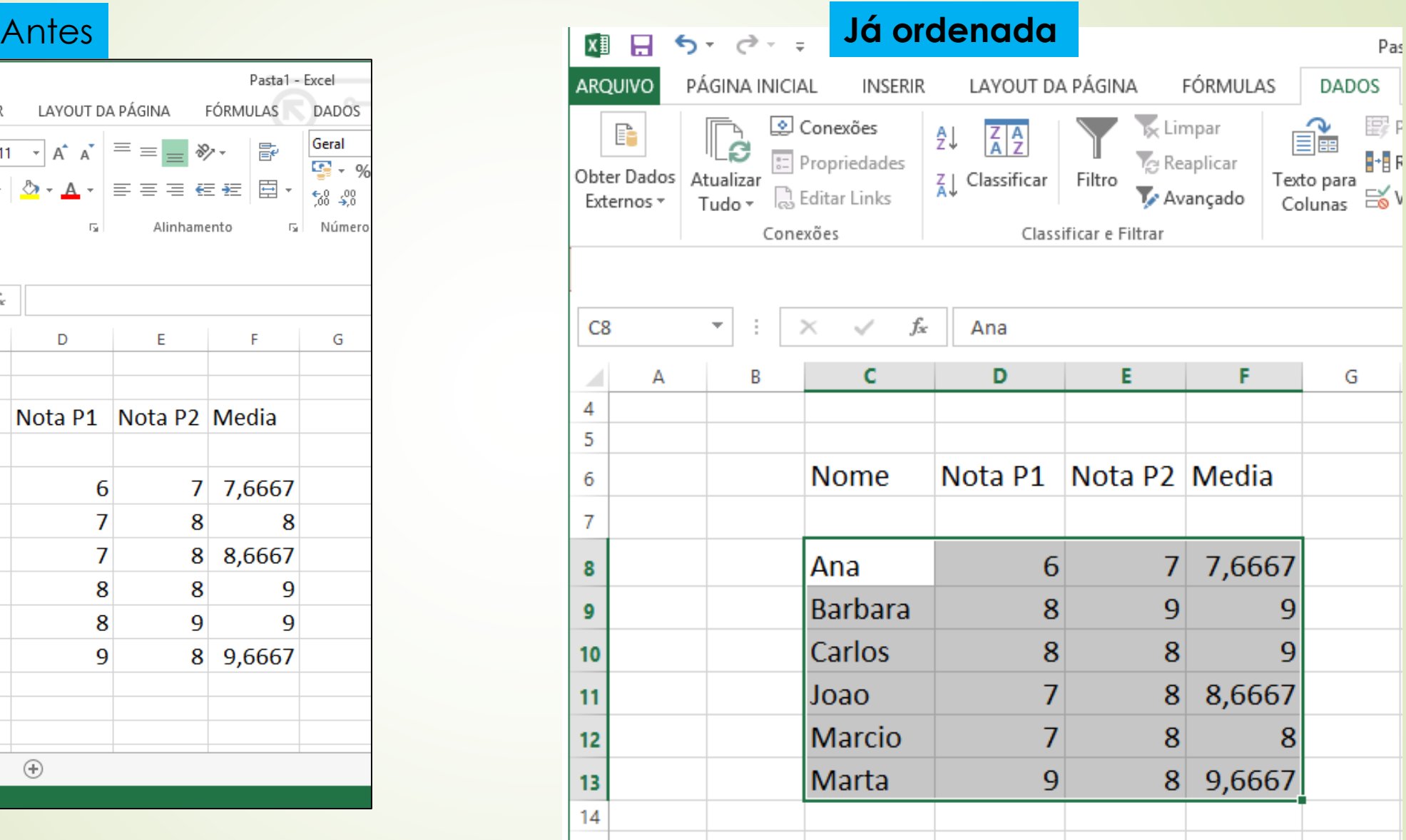